# **XML (eXtensible Markup Language)**

### **CS 4640 Programming Languages for Web Applications**

[Robert W. Sebesta, "Programming the World Wide Web] [[http://www.w3.org/XML](http://www.w3.org/XML/)/]

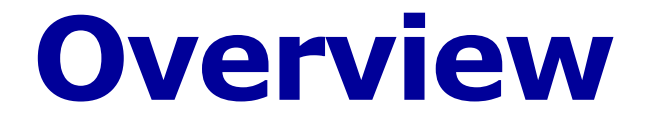

- 1. What is XML?
- 2. Why XML?
- 3. How does XML work?
- 4. Syntax of XML documents

### **What is XML?**

- e**X**tensible **M**arkup **L**anguage
- Markup languages insert "tags" into text files to describe presentation or other information
	- Human- and machine-readable
- SGML: Standard Generalized Markup Language
	- HTML: visual presentation
	- Latex: document formatting
	- XML: data description
- Structure, store, and transport data over the Internet
- W3C standar[d: http://www.w3.org/XML](http://www.w3.org/XML/)/

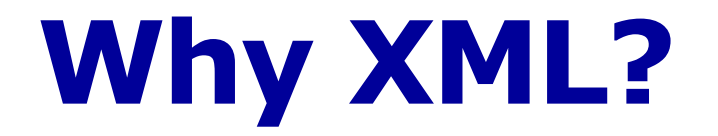

- Parsing data from one software component to another has always been difficult
- The two components must agree on format, types, and organization
- Web apps have unique requirements for data passing
	- Very loose coupling
	- Dynamic integration

• XML provides a way to separate data from the format

## **Why XML? – 5 Basic Reasons**

- Simplicity
	- User-defined tags, easy to understand
- Organization
	- Organize data in one resource and formatting rules in another resource
- Accessibility
	- Save time and easy to change data (because of the separation)
- Standardization
	- XML is an international standard easy to distribute data over the Internet
- Multiple applications
	- XML data resource can easily be reused to generate different views (promoting MVC)

## **Passing Data with XML**

- Data are passed directly between components
- XML allows for self-documenting data

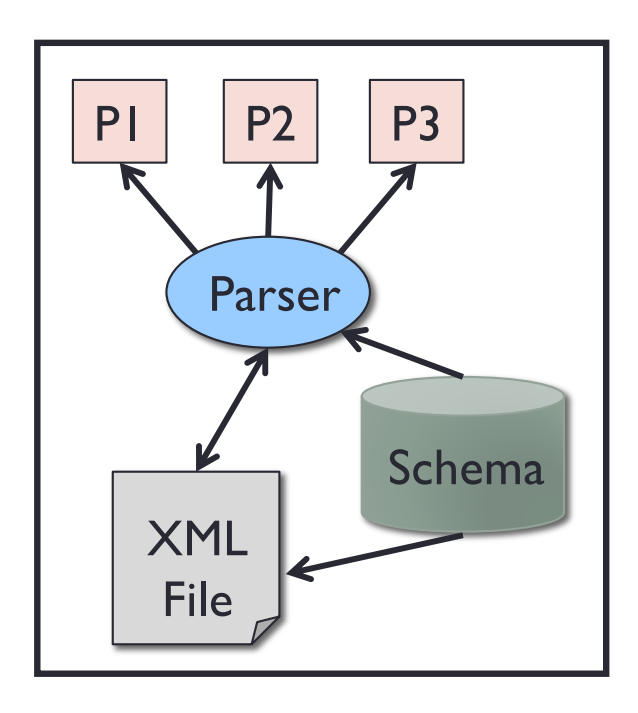

- P1, P2 and P3 can see the format, contents, and structure of the data
- Free parsers are available to put XML messages into a standard format
- Information about type and format is readily available

<customer> <number>12345</number> <name>Mary Kay</name> <address>.....</address>

…

</customer>

 $<$ cust $>$ 

<custname>Duh Huh</custname> <custID>12345</custID> <addr>…..</addr>

… </customer>

### **How does XML work?**

- Programmers can create their own tags
- Tags have been designed for mathematics, formal specifications, resumes, recipes, addresses, …
- Pizza Markup Language (PML):

```
<sub>pizza</sub></sub>
  <topping extracheese="yes">Pepperoni</topping>
  <price> 13.00 </price>
  <size> large </size>
</pizza>
```
- Event Markup Language (EML) ?
- Invitation Markup Language (IML) ?
- Pirate Markup Language (PiML) ?

### **Markup Languages – Type setting**

- Documents were marked-up to represent how they would be printed
- For example, words can be **Bold**, *italicized,* or underlined
- Typesetting only effects the printing of specific phrases or words, and not categories of phrases or words

### **Markup Languages – Semantic Tags**

- Markup languages can be used to logically organize the contents of a document
- For example, a document representing a book can contain the following organizational tags:
	- Title
	- Chapter headings
	- Section headings

### **Markup Languages – Semantic Tags**

- A markup language can also provide semantic information (*meta-data*) about the text in a document
	- Examples : *First name, Last name, Phone number*
- Semantic tags can improve the accuracy of document queries
	- Documents can be searched using their tag assignments rather than the plain-text contents

### **Markup Languages – Semantic Tags**

- Use semantic tags to define the hierarchical structure of the document
	- Author
		- First name
		- Last name
	- Publisher
		- Name
		- Address

## **Markup Languages – Examples**

• Typesetting tags

*<bold>* **Chapter 1** *</bold> <italic> Background </italic> <underline>* Important text *</underline>*

### • Semantic tags

*<first name> Upsorn </first name> <last name> Praphamontripong </last name> <phone number> 434-123-1234 </phone number>*

### **SGML (Standard Generalized Markup Language)**

- Set up by the ISO in 1986
- Super set of all markup languages
	- Includes all the features of every markup language derived from it
- Allows a document to be annotated with text that describes the semantic meanings of portions of the document
- Separates the structure of the document from the content
	- The structure denotes the purpose of the document's data
- Use grammars (schemas and DTDs) to define the syntax of the annotations used in a document
- Captures meta-data for a document by marking up the content

### **Characteristics of XML**

- 1. XML is extensible
	- Tags have been designed for mathematics, format specification, resumes, recipes, addresses, pizza, …
- 2. XML has a strict structure
- 3. XML is validating
	- Grammars (schemas and DTDs) define XML languages
	- Documents can be checked against the grammar
	- Allows programs to assume the data is formatted correctly, reducing the amount of checking the program must do

### **XML Provides Data Independence**

- Allows data to be used by any application
- Requires every document to be in a clear and specific format
- Fosters information sharing better than other markup languages

## **XML Simplifies Data Sharing**

- Plain text
	- Create and edit files with any editor
	- Easy to debug
	- Scalability : suitable for both small and large scaled data
- Data identification
	- Once different parts of the information have been identified, they can be used in different ways by different applications

### • Data transference

- Very easy to move between XML and form parameters
- Very easy to move between XML and databases

### **XML Example: Message**

<message>

<to> you@yourAddress.com </to> <from> me@myAddress.com </from> <subject> XML Is Really Cool </subject> <text> How many ways is XML cool? Let me count the ways ...  $\langle$ text $\rangle$ 

</message>

### **Another Example: Software Library**

#### <library> <component> <cname> simple\_list </cname> <method> <mname> create </mname> <paramNo> 1 </paramNo>  $<$ param $>$  $<$ pname $>$  L  $<$ /pname $>$ <ptype> list </ptype> </param> <postcond> <operator> exist </operator> <right> L </right>  $\leq$ and $\geq$ <subcond>  $<$ left> L $<$ /left> <operator> is </operator> <right> empty </right> </subcond>  $<$ /and $>$ </postcond> <return> none </return> </method>

#### <method>

<mname> clear </mname> <paramNo> 1 </paramNo>  $<sub>param</sub>$ </sub>  $<$ pname $>$  L  $<$ /pname $>$ <ptype> list </ptype> </param> <precond> <operator> exist </operator>  $<$ right>  $L$   $<$ /right> </precond> <postcond>  $<$ left>  $\vert$   $<$ /left> <operator> is </operator> <right> empty </right> </postcond> <return> none </return> </method>

</library>

…

### **Another Example: Component Spec**

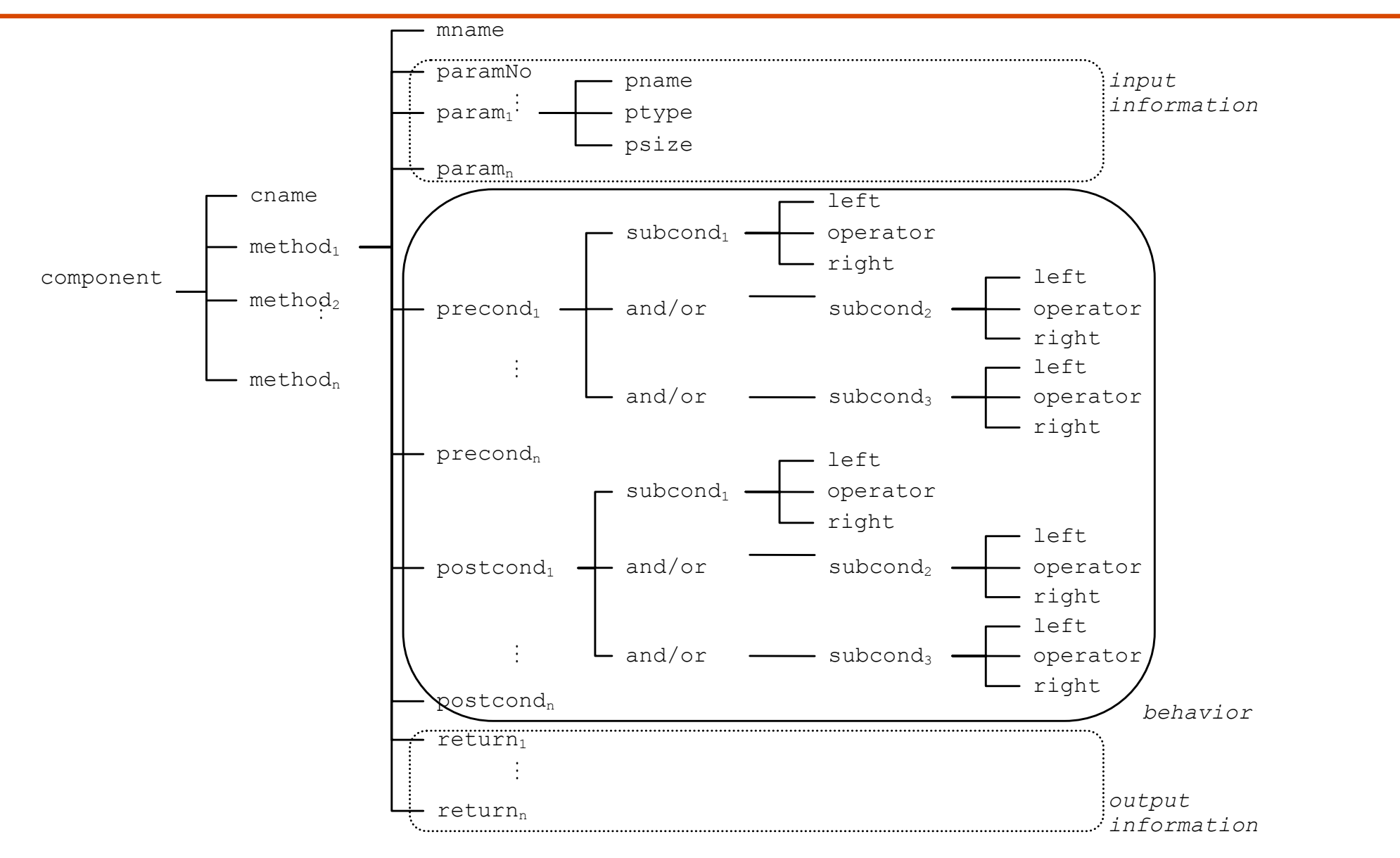

[XML-based software component retrieval, U. Praphamontripong and H. Gongzhu]

#### **values and the query interface. Another Example: Component Spec**

```
 <component> 
                                   <cname> component_name </cname> 
                                   <method> 
                                          <mname> method_name1 </mname> 
                                          <paramNo> no_of_parameter </paramNo> 
                                         <param> <pname> parameter_name1 </pname> 
                                              <ptype> parameter_type1 </ptype> 
                                              <psize> parameter_size1 </psize> 
                                          </param> 
and the contract of the contract of the
                                          <precond> 
                                             \langle \text{weight}\rangle weight<sub>1</sub> \langle \text{weight}\rangle <left> left_operand1 </left> 
                                             <operator> operator1 </operator> 
                                             <right> right operand<sub>1</sub> </right>
                                          </precond> 
                                          <precond> 
                                             \langle \text{weight}\rangle weight<sub>2</sub> \langle \text{weight}\rangle <left> left_operand2 </left> 
                                             <operator> operator<sub>2</sub> </operator>
                                             <right> right_operand<sub>2</sub> </right>
                                          </precond> 
and the contract of the contract of the
                                          <postcond> 
                                             \langle \text{weight}\rangle weight<sub>1</sub> \langle \text{weight}\rangle <left> left_operand1 </left> 
                                              <operator> operator1 </operator> 
                                             <right> right operand<sub>1</sub> </right>
                                          </postcond> 
                                          <postcond> 
                                             \langle \text{weight}\rangle weight<sub>2</sub> \langle \text{weight}\rangle <left> left_operand2 </left> 
                                              <operator> operator2 </operator> 
                                              <right> right_operand2 </right> 
                                          </postcond> 
and the contract of the contract of the
                                          <return> return_type </return> 
                                   </method>
```
and the contract of the contract of the </component>

[XML-based software component retrieval, U. Praphamontripong and H. Gongzhu]

### **XML Structure**

- Containment: Tags can be contained in other tags
- Tag names should be meaningful
- All tags must have an end tag
	- Note that HTML does not (i.e., HTML is not fully SGML-compliant)

## **XML Can Easily Be Validated**

- XML messages are described in grammars
- Two ways to describe an XML language
	- Schemas : Grammar plus types and facets
	- Document Type Definitions (DTD) : Older, easier to read and understand, but somewhat limited
- Documents can be checked against the grammar
- Grammar can specify that certain fields are required
- Allows programs to assume the data is formatted correctly, reducing the amount of checking the program must do

## **Syntax of XML**

- XML syntax is defined at two levels
	- General syntax : defines syntax on all XML documents
		- Correct documents said to be "well formed"
	- Specific syntax : defines syntax on a specific group of documents
		- Correct documents said to be "valid"
- Statements in an XML document
	- XML declaration which version of XML
	- Data elements  $-$  the primary contents of the document
	- Markup declarations instructions to XML parser
	- Processing instructions instructions to the program

Well formed  $\rightarrow$  adheres to the XML standard (syntax)

Valid  $\rightarrow$  adhere to a DTD or schema (semantics)

### **XML Declaration**

<?xml version="1.0" encoding="ISO-8859-1" standalone="yes" ?> required optional

- *version*
	- Identifies the version of the XML markup language used in the data
	- This attribute is required
- *encoding*
	- Identifies the character set used to encode the data
	- "ISO-8859-1" is "Latin-1" the Western European and English language character set
	- Default is compressed Unicode: UTF-8

### • *standalone*

- Tells whether or not this document references an external entity or an external data type specification
- If there are no external references, use "yes"

### **XML Data Element (or Tag) Names**

- Must start with a letter or underscore, and can include digits, hyphens, and periods
- XML names are case sensitive
	- lastName, lastname, LASTNAME are all different

### **XML General Syntax Rules "Well-formed"**

- Every XML document has a single root element
	- Opening tag must be first line of XML
	- All other elements are nested inside the root element
- XML tags are surrounded by pointy brackets "< >"
- Every XML tag must have a closing tag
	- If no content: <empty/>
- XML elements must be properly nested
	- <B><I> … </B></I> is **not well formed** XML
- All attribute values must be enclosed in quotes

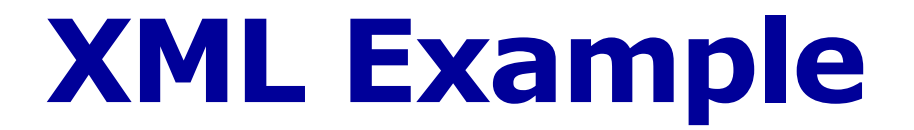

Pizza Markup Language (PML)

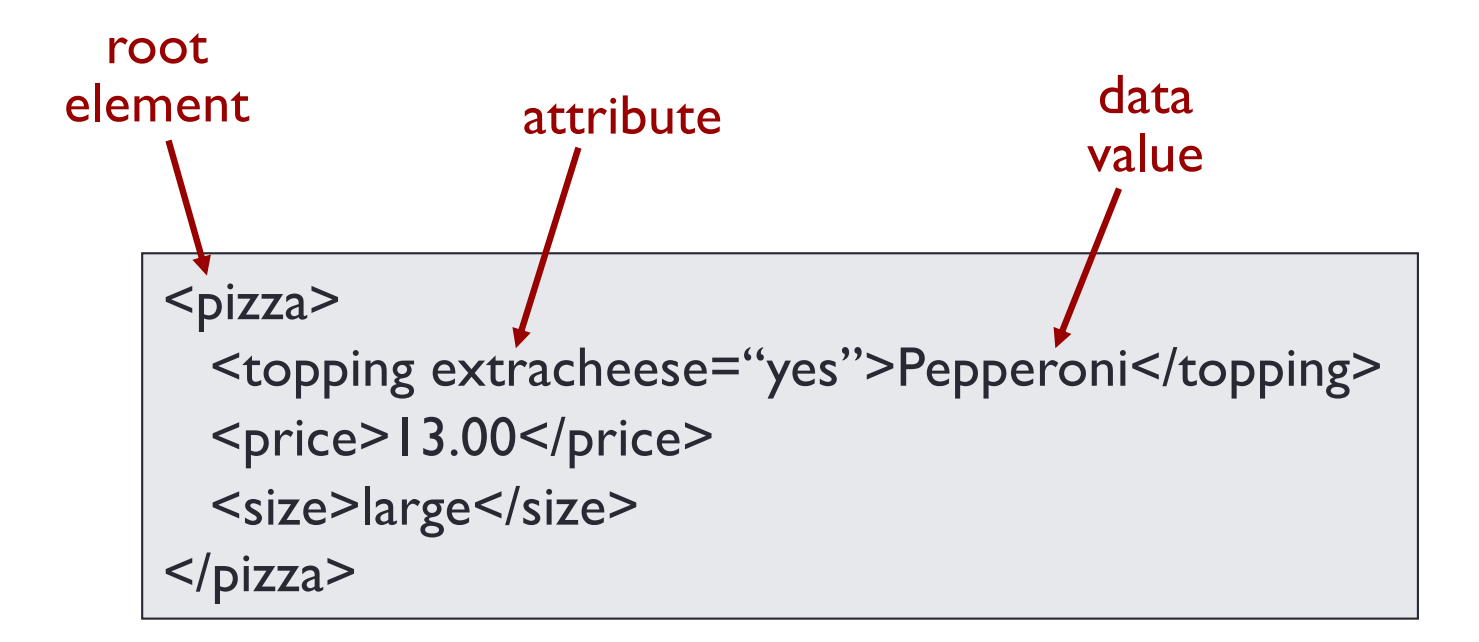

### **Attributes vs. Nested Tags**

- In PML, "extraCheese" could have been defined as attribute or a nested tag
- Images can only be attributes
- It is easier to add new tags than attributes
- Attributes cannot define structure

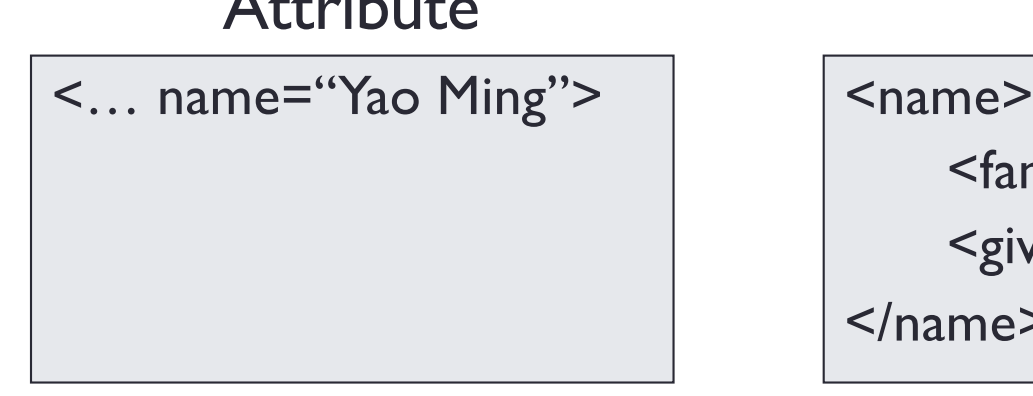

### Attribute Nested Tags

<familyName>Ming</familyName> <givenName>Yao</givenName>

</name>

# **Attributes vs. Nested Tags (2)**

- Attributes are necessary when:
	- Identifying numbers or names of elements
	- Values are selected from a finite set
- Attributes should be used when:
	- No substructure
	- Attribute describes information about the element

### **XML Entity References (Variables)**

- Entities are usually used to embed special characters into XML messages
- *Document Entity* : The file that represents the document
- Other entities have names
- Entity names start with letters, dash, colon
	- Can also contain digits, periods, underscores
- References to entities surround name with  $\mathbf{\&}$ ;
	- &entityName;
- Some built-in XML entities: < &gt; &amp; &quot; &apos;
- Use entities to avoid malformed XML <pred>  $X(\leq)Y$  </pred> ... <pred>  $X(\<)Y$  </pred>

### **XML vs. HTML**

- Unlike HTML, XML tags tell you what the data means, rather than how to display it
- XML elements must be strictly nested, XML can represent data in any level of complexity
- Both XML and HTML allow empty tags; in XML an empty tag must be followed by a forward slash: <emptyTag />
- XML attribute values must be surrounded by single or double quotes but HTML does not require quotes for single values
- XML tags are case sensitive but HTML tags are not

### **Summary**

- XML gives software engineers an incredibly flexible, simple, and powerful way to represent data
	- Works with all sorts of data
	- Maps naturally to tables, spreadsheets and databases
- Grammatical rules can be defined
- Well formed XML may not be valid
- Valid XML is well formed XML
- Human readable
- Performance costs
	- Plain text files use more space on disk
	- Takes time to read, write, and reformat XML to and from internal representations
	- This cost is seldom important and almost never within web applications